**Universität Bielefeld**

Rektorat Der Rektor

Der Kanzler Dezernat III Personalangelegenheiten Ansprechpartner: Jennifer Aldag Telefon-Nr.: 106 - 4166 Telefax-Nr.: 106 - 6459 E-Mail: jennifer.aldag@uni-bielefeld.de Raum-Nr.: B3-154 **Verteiler:** Bielefeld, Biography and Bielefeld, Biography and Bielefeld, Biography and Bielefeld,

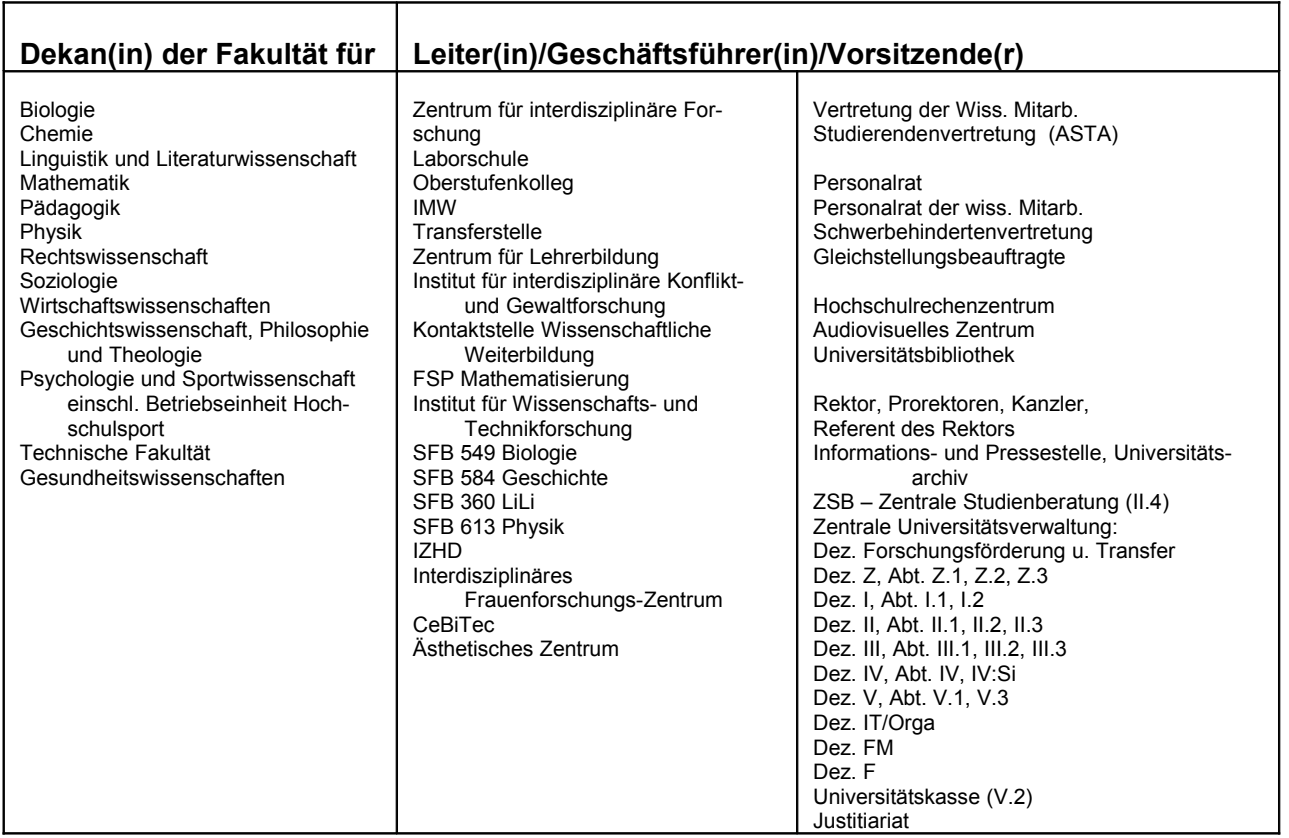

## **Fairer Umgang**

Mit Rundschreiben vom 17.01.2005 wurde das vom Arbeitskreis gegen sexualisierte Diskriminierung und Gewalt erstellte Dokument **Fairer Umgang** übersandt. Die darin enthaltenen Regeln sollen zu einer weiteren Sensibilisierung im Kontext des Themas "Sexualisierte Diskriminierung und Gewalt" beitragen. Sie beschreiben – im Hinblick auf die an einer Hochschule vorhandenen unterschiedlichen Personenkonstellationen – Verhaltensweisen, die als sinnvoll und wünschenswert angesehen werden.

Das Rektorat bekräftigt seinen Wunsch, dass die Universitätsmitglieder die Fairness-Regeln als Grundlage für den Umgang miteinander reflektieren und verinnerlichen. Zu diesem Zweck sollen die Regeln weiter in die Universität hineingetragen werden. Das Dokument (einschließlich ergänzender Materialien) ist deshalb auf der Homepage der Universität Bielefeld unter:

[http://www.uni-bielefeld.de/Universitaet/Ueberblick/Organisation/Verwaltung/Dez\\_III/DezIII\\_Dokumente/Rundschrei](http://www.uni-bielefeld.de/Universitaet/Ueberblick/Organisation/Verwaltung/Dez_III/DezIII_Dokumente/Rundschreiben/index.html) ben/index.html eingestellt. In diesem Zusammenhang bitte ich noch einmal darum, die Startseite Ihrer Fakultät/Einrichtung –soweit noch nicht erfolgt – mit der vorbenannten Seite zu verlinken. Ich möchte anregen, insb. neue Mitarbeiterinnen und Mitarbeiter auf die erstellten Fairness-Regeln aufmerksam zu machen.

Prof. Dr. Gerhard Sagerer

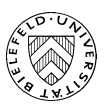